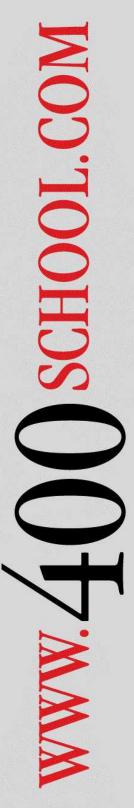

# IBM i (iSeries, AS/400) QAUDJRN Auditing and Forensic Analysis Workshop (SC22)

2 Days(70% Lecture, 30% Lab/Exercises)

This Live Hands-On Workshop provides the student with an understanding of the IBM i Security Audit Journal (QAUDJRN) along with a comprehensive view of the auditing facilities available on the system.

Students will learn how to configure the system auditing facilities to audit the activity of Users, access to sensitive Objects and Security related events, like authority failures and invalid logon attempts.

In addition to learning how to audit these various activities, students will learn how to properly extract meaningful information from the QAUDJRN Security Audit journal to perform forensic analysis of audited events.

This workshop also provides the information needed to create and maintain the QAUDJRN Security Audit journal and associated journal receivers.

Prerequisites: Basic knowledge of IBM i (iSeries, AS/400) Security Concepts.

## **Course Outline**

# Introduction to QAUDJRN and Auditing

What is Security Auditing using QAUDJRN? Determining the current QAUDJRN Setup Creating the QAUDJRN Journal Changing the Current QAUDJRN settings High Availability Software Considerations

# **Maintaining QAUDJRN**

Configuration of Journal Receivers
Determining Disk Space Requirements
Creating and Deleting Journal Receivers
Policy for Retention of Journal Receivers
Backup of Journal Receivers
Aging the Journal Receivers

# **Major Configuration Options for Auditing**

QAUDCTL System Value Settings
QAUDLVL System Value Settings
QCRTOBJAUD System Value Settings
Other Auditing System Values
CRTOBJAUD Library Settings
OBJAUD Object and User Settings
AUDLVL User Setting

# **Configuring Auditing of Security Events**

Determining/Configuring what is Audited Auditing at the System Level Auditing at the User Level

#### **Configuring User Auditing**

Determining/Configuring what is Audited Auditing User Activity Auditing a User's CL Commands Auditing Access to a User Profile

# **Configuring Object Auditing**

Determining/Configuring what is Audited Auditing Access to Sensitive Files Auditing the Use of Sensitive CL Commands Auditing Access to other Objects High Availability Software Considerations

#### Extracting Information from QAUDJRN

Determining the Availability of Audit Data Various Extraction/Reporting IBM commands Pros and Cons of Extraction Methods Using the CPYAUDJRNE Command Alternate methods for Advanced Filtering

#### **Reporting Extraction Results**

Extraction File Formats (QASYxxJ5)
Using the J5 Journal Entry Formats
Using RUNQRY/WRKQRY Commands
Download to MS/Excel
Using SQL
Other Reporting Tools

# Forensic Analysis Scenarios/Examples

What CL Commands were run by a User?
Who used a Sensitive CL command?
Who Changed that System Value?
What new objects were created?
Who deleted that file?
Who looked at that sensitive file?
What files were opened for ODBC?
What files were accessed using FTP?
Where do the bad logons come from?
Who tried to access information they were not authorized to?
Other Scenarios/Examples as requested

For more information, call (314) 932-2430 or (800) 936-3140 Or e-mail info@400School.com